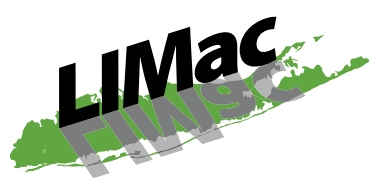

**The Long Island Mac Users Group** Post Office Box 2048 Seaford, New York 11783-0180

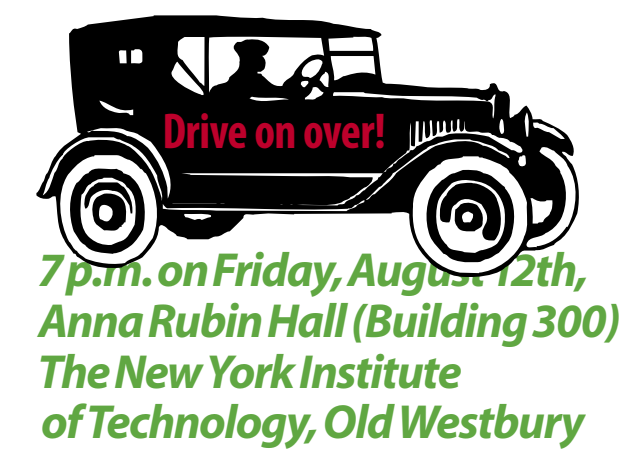

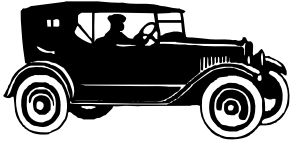

**Drive on over,** 

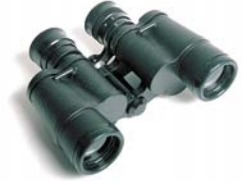

## **take a look & see**

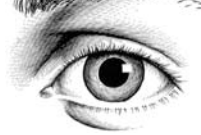

## **for yourself just**

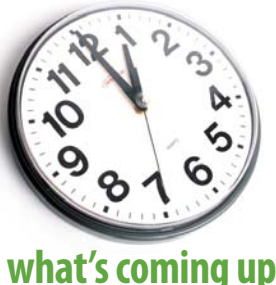

AUG. NEETING

## **Friday at 7 p.m.**

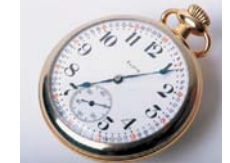

**Anna Rubin Hall (Building 300) NYIT Old Westbury :**

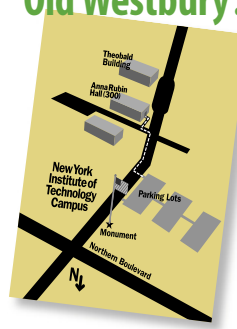

**The Q&A will start promptly at 7 p.m. and last only until 7:30 p.m. Then the main presentation will be from 7:30 to 8:20 p.m. Announcements and the raffle will be from 8:20 to 8:30** 

**p.m.** Bradley Dichter will demonstrate the most useful shareware usefulshareware

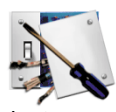

and freeware Mac OS X utilities: **[TinkerTool 3.5](http://www.bresink.de/osx/TinkerTool.html)** is free from Marcel

Bresink Software. It allows you to customize many features of the Mac's sometimes hidden behaviors. It's great for revealing hidden folders and files; necessary for some serious troubleshooting.

With it, you can modify the scroll bars in every program so that you have both scroll arrows at both ends. Mac OS 10.4 changed the default format for screen captured to PNG files. You can easily switch it back to PDF like Panther or simply switch to saving as JPEG format. You can change the default fonts used all over the place. There are several optimization options including some for Safari.

**[Cocktail,](http://www.maintain.se/cocktail/index.html)** available for \$14.95 in editions for Tiger (v3.6.3), Panther  $(v3.5.4)$  and *Jaguar* 

(v3.5), has been shown before at a MacSkills presentation. It's written by Kristofer Szymanski. There ten by KristoferSzymanski.There is some overlap with TinkerTool, but Cocktail is best for running maintenance "cron" tasks on maintenance"cron"taskson demand or resetting the timing, and clearing caches or recreating the alias to the Mac OS 9desktop folder. It can also optimize your Internet connection, most needed for DSL users. I'm sure you'll find something that will make it worth your money. **Example 18:20 to 8:30**<br>
a MacSkills presentation. It's written by Kristofer Szymanski. There<br>
is some overlap with *TinkerTool*,<br>
but *Cocktail* is best for running<br>
and cocktail is best for running<br>
Mac OS X utilities:<br>

**[OnyX](http://www.titanium.free.fr/pgs/english.html)** by Joël Barriere is a free utility, also with versions for Mac OS 10.4, 10.3 and

10.2. As it has most of the same features as Cocktail, you may be inclined to not bother spending the \$15 for Cocktail. It includes the ability to change the number of Web sites remembered as history for Safari as well as the number listed directly in the menu. The default is 15, but things quickly slow down after 25 items.

Also, a lengthened history will cause Safari to take longer to start  $up.$ 

If there is time – and not too many questions – Bradley will go online and show everybody one of his favorite Web sites: www. [versiontracker.com](http://www.versiontracker.com/macosx/).

A large part of maintaining your computer is making sure you have the most recent version. Software developers rarely get it right on the first release. By default, the Mac operating system has the Software Update System Preference set to update weekly and that's good. But what about all your other software? The key to successfully upgrading your operating system is having compatible software. That includes 3rd party system Preference Panes, applications , utilities and printer/scanner drivers. There is a free Versiontracker [widget](http://www.versiontracker.com/subscribers/marketing/vtwidget/) for Tiger users.

The Beginners SIG, Photoshop SIG, Multimedia SIG and the The Web Design SIG are on vacation during August.

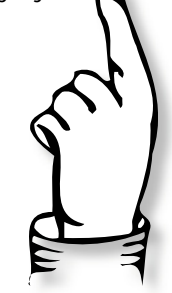